## Utilisation de Ardublock - Programmation Arduino CAPTEUR DE TEMPÉRATURE & HUMIDITÉ

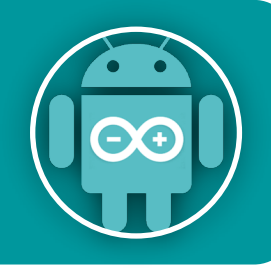

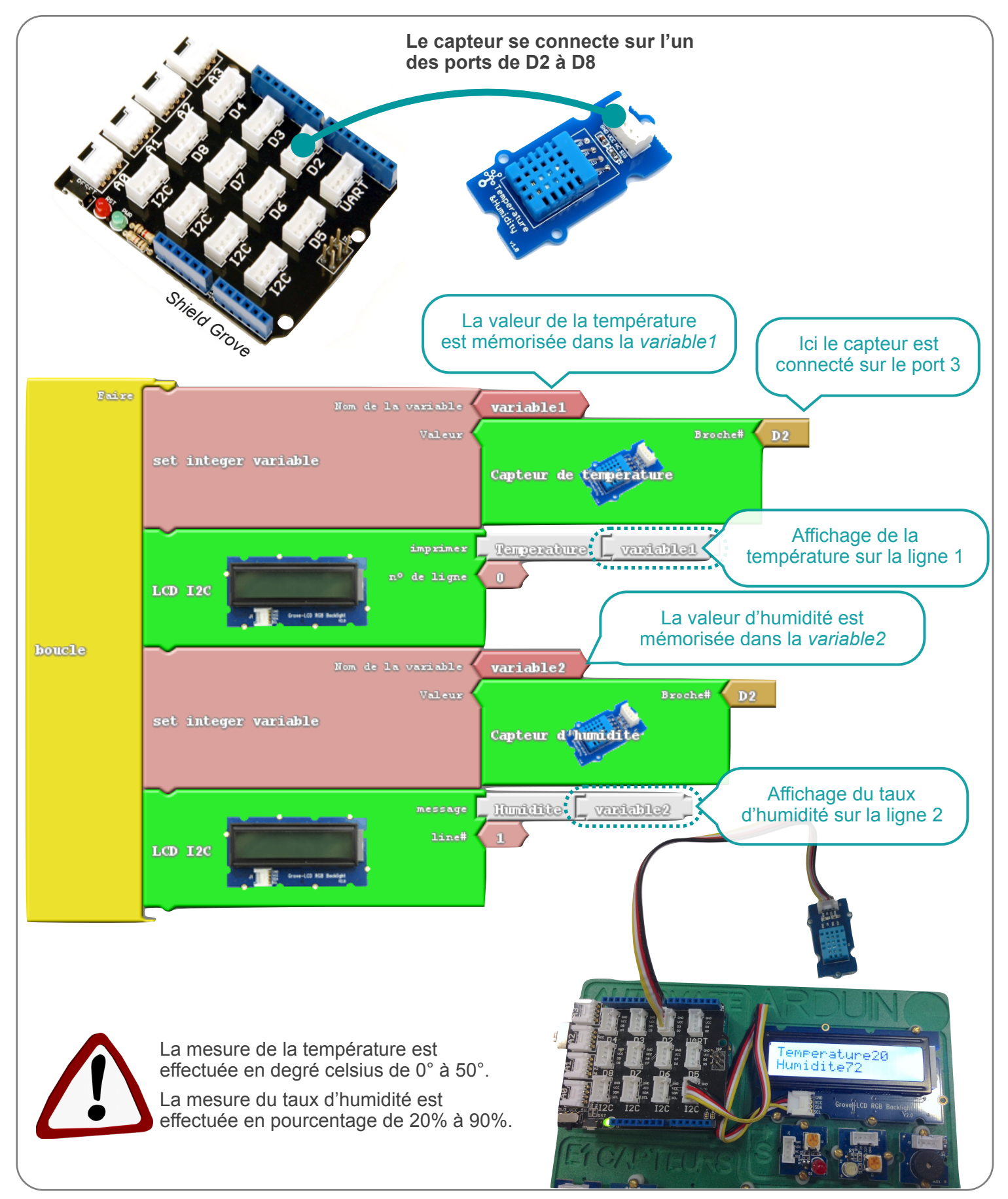

N. Tourreau / P. Pujades - Ac. Toulouse - Dec2015

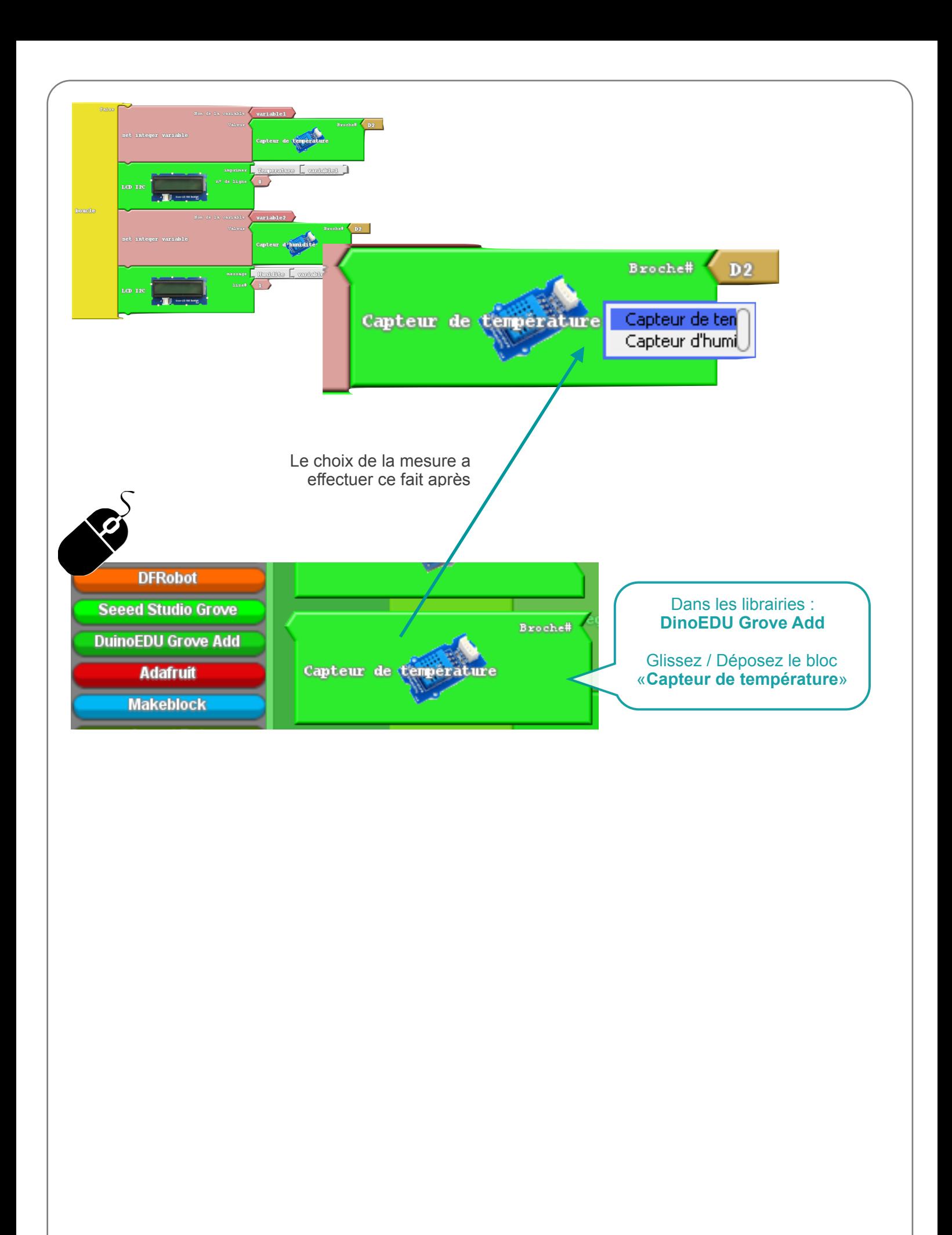